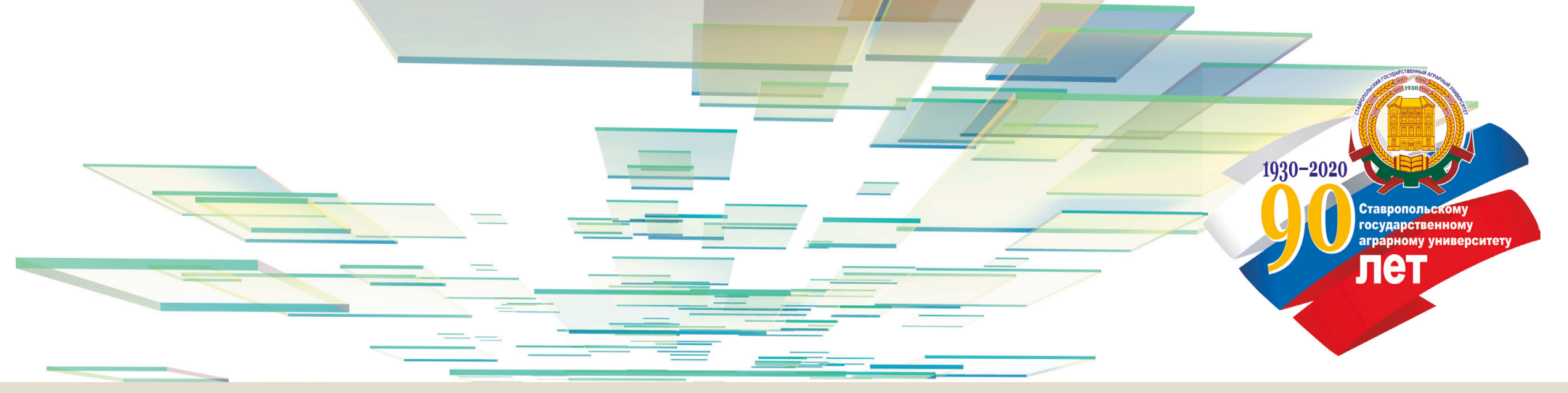

## ЭКОНОМЕТРИЧЕСКИЕ ИССЛЕДОВАНИЯ

#### МЕТОДИЧЕСКИЕ УКАЗАНИЯ

ДЛЯ ПРЕПОДАВАТЕЛЕЙ для студентов академической магистратуры 38.04.01 - Экономика, магистерская программа «Экономическая и финансовая безопасность организации»

# ЭКОНОМЕТРИЧЕСКИЕ ИССЛЕДОВАНИЯ

## **МЕТОДИЧЕСКИЕ УКАЗАНИЯ**

ДЛЯ ПРЕПОДАВАТЕЛЕЙ для студентов академической магистратуры 38.04.01 - Экономика, магистерская программа «Экономическая и финансовая безопасность организации»

ФЕДЕРАЛЬНОЕ ГОСУДАРСТВЕННОЕ БЮДЖЕТНОЕ ОБРАЗОВАТЕЛЬНОЕ УЧРЕЖДЕНИЕ ВЫСШЕГО ОБРАЗОВАНИЯ СТАВРОПОЛЬСКИЙ ГОСУДАРСТВЕННЫЙ АГРАРНЫЙ УНИВЕРСИТЕТ

## **ЭКОНОМЕТРИЧЕСКИЕ ИССЛЕДОВАНИЯ**

### **МЕТОДИЧЕСКИЕ УКАЗАНИЯ** ДЛЯ ПРЕПОДАВАТЕЛЕЙ

*для студентов академической магистратуры 38.04.01 – Экономика, магистерская программа «Экономическая и финансовая безопасность организации»* 

> Ставрополь 2020

#### **Авторский коллектив:**

*А. Н. Герасимов, Е. И. Громов, Е. И. Леликова, С. А. Молчаненко, Ю. С. Скрипниченко*

#### **Рецензенты:**

доктор экономических наук, профессор кафедры финансового менеджмента и банковского дела, Ставропольского государственного аграрного университета *Ю. М. Склярова*; доктор экономических наук, профессор кафедры финансов, кредита и страхового дела, Ставропольского государственного аграрного университета *Л. В. Агаркова* 

**Эконометрические исследования** : методические указания для преподавателей / А. Н. Герасимов, Е. И. Громов, Е. И. Леликова Э40 и др. – Ставрополь, 2020. – 32 с.

Разработаны в соответствии с учебным планом и предназначены для студентов, обучающихся по программе академической магистратуры 38.04.01 – Экономика; магистерская программа «Экономическая и финансовая безопасность организации».

> **УДК 330.43(075) ББК 65а6**

*Печатается по решению учебно-методической комиссии Ставропольского государственного аграрного университета*

> © ФГБОУ ВО Ставропольский государственный аграрный университет, 2020

#### **Содержание**

- 1. Методические рекомендации по проведению лекционных занятий
- 2. Методические рекомендации по проведению практических занятий
- 3. Критерии оценки студентов на этапе текущего контроля
- 4. Критерии оценки студентов на этапе промежуточной аттестации
- 5. Рекомендации по организации самостоятельной работы студентов

## **1. МЕТОДИЧЕСКИЕ РЕКОМЕНДАЦИИ ПО ПРОВЕДЕНИЮ ЛЕКЦИОННЫХ ЗАНЯТИЙ**

Сценарий изучения дисциплины «Эконометрические исследования» строится на основе учета нескольких важных моментов:

- очень большой объем дополнительных источников информации; - широчайший разброс научных концепций, точек зрения и мнений по всем вопросам содержания;

- огромный объем нормативного материала, подлежащий рассмотрению;

- существенно ограниченное количество учебных часов, отведенное на изучение дисциплины.

В связи с названными проблемами обучение строится следующим образом. На лекциях преподаватель дает общую характеристику рассматриваемого вопроса, различные научные концепции или позиции, которые есть по данной теме. Во время лекции рекомендуется составлять конспект, фиксирующий основные положения лекции и ключевые определения по пройденной теме. Во время лекционного занятия необходимо фиксировать все спорные моменты и проблемы, на которых останавливается преподаватель. Потом именно эти аспекты станут предметом самого пристального внимания и изучения на практических занятия.

При чтении лекционного курса непосредственно в аудитории необходимо контролировать усвоение материала основной массой студентов путем проведения экспресс-опросов по конкретным темам.

## **2. МЕТОДИЧЕСКИЕ РЕКОМЕНДАЦИИ ПО ПРОВЕДЕНИЮ ПРАКТИЧЕСКИХ ЗАНЯТИЙ**

При подготовке к практическому занятию обязательно требуется изучение дополнительной литературы по теме занятия. Без использования нескольких источников информации невозможно проведение дискуссии на занятиях, обоснование собственной позиции, построение аргументации. Если обсуждаемый аспект носит дискуссионный характер, следует изучить существующие точки зрения и выбрать тот подход, который вам кажется наиболее верным. При этом следует учитывать необходимость обязательной аргументации собственной позиции. Во время практических занятий рекомендуется активно участвовать в обсуждении рассматриваемой темы, выступать с подготовленными заранее докладами и презентациями, принимать участие в выполнении контрольных работ.

На практических и семинарских занятиях различные виды самостоятельной работы позволяют сделать процесс обучения более интересным и поднять активность значительной части студентов в группе.

На практических занятиях нужно не менее 1 часа из двух (50% времени) отводить на самостоятельное решение задач.

Для проведения занятий необходимо иметь большой банк заданий и задач для самостоятельного решения, причем эти задания могут быть дифференцированы по степени сложности.

По результатам самостоятельного решения задач следует выставлять по каждому занятию оценку. Оценка предварительной подготовки студента к практическому занятию может быть сделана путем экспресс-тестирования (тестовые задания закрытой формы) в течение 5, максимум - 10 минут. Таким образом, при интенсивной работе можно на каждом занятии каждому студенту поставить, по крайней мере, две оценки.

По материалам модуля или раздела целесообразно выдавать студенту домашнее задание и на последнем практическом занятии по разделу или модулю

подвести итоги его изучения (например, провести контрольную работу в целом по модулю), обсудить оценки каждого студента, выдать дополнительные задания тем студентам, которые хотят повысить оценку. Результаты выполнения этих заданий повышают оценку уже в конце семестра, на зачетной неделе, т.е. рейтинговая оценка на начало семестра ставится только по текущей работе, а рейтинговая оценка на конец зачетной недели учитывает все дополнительные виды работ.

## **3. КРИТЕРИИ ОЦЕНКИ СТУДЕНТОВ НА ЭТАПЕ ТЕКУЩЕГО КОНТРОЛЯ**

Оценивание знаний, умений и навыков по учебной дисциплине осуществляется посредством использования следующих видов оценочных средств:

Собеседование, Решение задач, Кейс-метод, Реферат, Контрольные точки, Курсовая работа, Зачёт, Экзамен

**Собеседование** со студентом предусмотрено по каждой теме дисциплины и проводится с целью выяснения объема знаний по формируемым компетенциям.

**Решение задач о**существляется с целью оценки навыков студента по применению теоретических знаний, полученных в процессе освоения дисциплины, для практической деятельности.

Студенту объявляются условия задач, демонстрируется алгоритм их решения. Порядок решения задач, полученный результат и выводы студент записывает в рабочей тетради по дисциплине в ходе практических занятий.

При оценке решения задач анализируется понимание студентами конкретной ситуации, правильность применения методов исследования, способность обоснования выбранной точки зрения, глубина понимания ситуации, нестандартность решения, творческий подход.

**Кейс-метод** – средство проверки у студента сформированных навыков перерабатывать и критически осмысливать поток информации, самостоятельно разрабатывать алгоритмы принятия решения и умения формулировать профессиональное суждение.

**Реферат** – продукт самостоятельной работы студента, представляющий собой краткое изложение в рукописном виде полученных результатов теоретического анализа определенной научной (учебно-исследовательской) темы, где автор раскрывает суть исследуемой проблемы, приводит различные точки зрения, а также собственные взгляды на нее. Содержание реферата излагается на 15 страницах рукописного текста формата А4 с указанием использованных источников литературы.

#### **Контрольная точка.**

Рейтинговая оценка знаний, умений и навыков при проведении текущего контроля успеваемости на контрольных точках позволяет обучающемуся очной формы обучения набрать до 60 баллов за 2 контрольные точки (до 30 баллов за 1 контрольную точку). Знания, умения и навыки по формируемым компетенциям оцениваются по результатам выполнения контрольных точек (письменных контрольных работ), которые включают тестовые задания (оценка знаний) и практико-ориентированные задачи репродуктивного уровня (оценка умений) и реконструктивного уровня (оценка навыков).

Рейтинговая оценка знаний при проведении текущего контроля успеваемости на контрольных точках позволяет студенту заочной формы обучения набрать до 60 баллов. Знания, умения и навыки по формируемым компетенциям оцениваются по результатам выполнения контрольной точки (письменной контрольной работы), которая включает тестовые задания (оценка знаний), практико-ориентированные задачи репродуктивного уровня (оценка умений) и реконструктивного уровня (оценка навыков). Контрольная точка для студентов заочной формы обучения выполняется по материалам комплекта контрольных точек для студентов очной формы обучения.

#### **Курсовая работа**

Цель подготовки курсовой работы – систематизация и расширение теоретических знаний и практических умений студентов, полученных ими в процессе обучения. Выполнение курсовой работы производится для углубления и закрепления знаний, приобретенных в процессе изучения теоретического матери-

ала. Она должна свидетельствовать об умении анализировать весь комплекс факторов, влияющих на конечный результат деятельности, прогнозировать изменение этих факторов и принимать обоснованные решения, улучшающие показатели развития объекта исследования.

**Зачет.** Промежуточная аттестация по дисциплине завершает изучение курса и проходит в форме зачета для комплексной проверки знаний, умений и навыков, полученных в процессе изучения дисциплины.

**Экзамен.** Промежуточная аттестация по дисциплине завершает изучение курса и проходит в форме экзамена для комплексной проверки знаний, умений и навыков, полученных в процессе изучения дисциплины.

По дисциплине «Теория статистики» студентам, имеющим хорошие результаты текущей аттестации (55 баллов и выше) и не имеющих неотработанных пропусков занятий, предлагается выставление экзаменационной оценки по результатам текущей успеваемости:

«отлично» - от 85 до 100 баллов;

«хорошо» - от 70 до 84 баллов;

«удовлетворительно» - от 55 до 69 баллов.

В случае отказа студент сдает экзамен по приведенным выше вопросам и заданиям. Итоговая успеваемость (экзамен) не может оцениваться ниже суммы баллов, которую студент набрал по итогам текущей и промежуточной успеваемости.

В ходе проведения промежуточной аттестации все заработанные студентом баллы суммируются с баллами за ответ на экзамене и переводятся в оценки:

«Отлично» - от 85 до 100 баллов.

«Хорошо» - от 70 до 84 баллов

«Удовлетворительно» - от 55 до 69 баллов

«Неудовлетворительно» - от 45 до 54 баллов.

Студент не допускается к сдаче экзамена, если к началу промежуточной аттестации по результатам текущего контроля он набрал менее 45 баллов. В

этом случае студенту предоставляется возможность отработать контрольные точки до начала промежуточной аттестации.

#### Критерии оценки ответа на экзамене

Сдача экзамена может добавить к текущей балльно-рейтинговой оценке студентов не более 16 баллов:

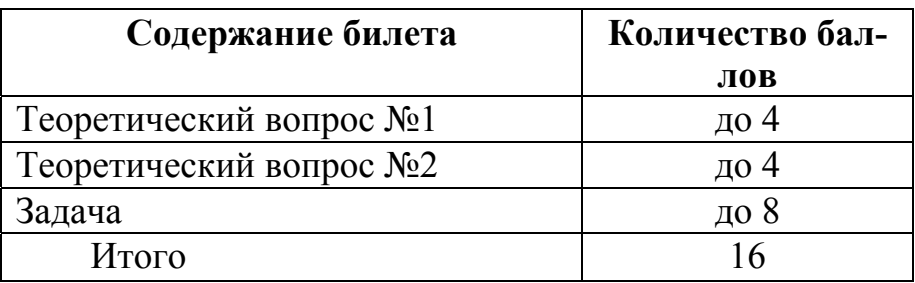

На практических занятиях преподавателю следует руководствоваться следующими критериями оценки студента.

**Критерии оценки ответов студента на вопросы собеседования** (*оценка знаний – max 3 балла за семестр*):

**3 балла** – за оцененные на «отлично» ответы на вопросы собеседования;

**2 балла** – за оцененные на «хорошо» ответы на вопросы собеседования.

**1 балл** – за оцененные на «удовлетворительно» ответы на вопросы собеседования.

**0 баллов** - за оцененные на «неудовлетворительно» ответы на вопросы собеседования.

#### **Критерии оценки решения задач** (*оценка умений – max 5 баллов*):

**5 баллов** – за оцененное на «отлично» выполнение задач для практических занятий по всем темам дисциплины, т.е. задачи выполнены правильно, аккуратно и в установленные преподавателем сроки;

**4 балла** – за оцененное на «хорошо» выполнение задач для практических занятий по всем темам дисциплины, задачи выполнены правильно, аккуратно, но с нарушением установленных преподавателем сроков;

**3 балла** – за оцененное на «удовлетворительно» выполнение задач для практических занятий по всем темам дисциплины, задачи выполнены с незна-

чительными ошибками, не аккуратно, с нарушением установленных преподавателем сроков;

**2 балла** – за оцененное на «удовлетворительно» выполнение задач для практических занятий по всем темам дисциплины, т.е. задач выполнены с существенными ошибками, не аккуратно, с нарушением установленных преподавателем сроков;

**1 балл** – за оцененное на «удовлетворительно» выполнение задач для практических занятий по всем темам дисциплины, т.е. выполнены не все задачи, а выполненные имеют существенные ошибки, не сданы преподавателю в установленные сроки.

**0 баллов** – за оцененное на «неудовлетворительно» выполнение задач для практических занятий по всем темам дисциплины, т.е. задачи не выполнены.

**Критерии оценки решения кейс-задач** (*оценка навыков – мах 7 баллов за семестр*):

**7 баллов** – цели интерактивных занятий достигнуты, поставленные задачи решены на 100%, предусмотренные рабочей программой навыки усвоены на 100% и позволяют обучающимся успешно решать практические задачи и формулировать выводы;

**5 баллов** – цели интерактивных занятий достигнуты, поставленные задачи решены на 80%, предусмотренные рабочей программой навыки усвоены на 80% и позволяют обучающимся решать практические задачи и формулировать выводы;

**3 балла** – цели интерактивных занятий достигнуты, поставленные задачи решены на 60%, предусмотренные рабочей программой навыки усвоены на 60% и позволяют обучающимся решать практические задачи;

**2 балла** – цели интерактивных занятий не достигнуты, поставленные задачи решены на 60%, предусмотренные рабочей программой навыки усвоены на 60% и позволяют обучающимся решать практические задачи;

**1 балл** – цели интерактивных занятий не достигнуты, поставленные задачи решены менее чем на 50%, предусмотренные рабочей программой навыки не усвоены, а их применение не позволяет обучающимся решать практические задачи и формулировать выводы.

**0 баллов** – цели интерактивных занятий не достигнуты, поставленные задачи не решены, предусмотренные рабочей программой навыки не усвоены.

#### **Критерии оценки реферата** (*оценка знаний, умений – max 3 балла*):

**3 балла**. Содержание реферата демонстрирует умение обучающегося правильно использовать специальные термины и понятия, показатели; синтезировать, анализировать, обобщать представленный материал, устанавливать причинно-следственные связи, формулировать правильные выводы; аргументировать собственную точку зрения.

**2 балла.** В содержании реферата отсутствует обобщение представленного материала, установлены не все причинно-следственные связи; обучающийся не всегда правильно использует специальные термины и понятия, показатели; допущены ошибки.

**1 балл.** Содержание реферата не содержит элементов самостоятельной проработки используемого материала.

Критерии оценки выполнения **контрольных точек** (очная форма) (*max 60 баллов*)

Рейтинговая оценка знаний при проведении текущего контроля успеваемости **на контрольных точках** позволяет обучающемуся набрать до 60 баллов за 3 контрольные точки (до 20 баллов за 1 контрольную точку). Знания, умения и навыки по формируемым компетенциям оцениваются по результатам выполнения контрольных точек (письменных контрольных работ), которые включают тестовые задания (оценка знаний) и практико-ориентированные задачи репродуктивного уровня (оценка умений) и реконструктивного уровня (оценка навыков).

#### Критерии оценки ответа на **тестовые задания** (*знания – max 3 балла*):

**3 балла** – верно выполнено 100% тестовых заданий;

**2 балла –** верно выполнено 70% тестовых заданий;

**1 балл** – верно выполнено 50% тестовых заданий;

**0 баллов** – верно выполнено менее 50% тестовых заданий.

**Практико-ориентированные задачи** – задания, направленные на использование приобретенных знаний и умений в практической деятельности.

Критерии оценки решения **практико-ориентированных задач репродуктивного уровня** (*умения – max 7 баллов*):

**6-7 баллов.** При выполнении задания нет затруднений, получен верный ответ, задание выполнено рациональным способом. Сделаны правильные выводы.

**5-6 баллов.** Задание выполнено в целом верно, но допущены незначительные ошибки, не искажающие выводы.

**3-4 балла.** Задание выполнено, но допущены ошибки, искажающие выводы.

**1-2 балла.** Задание выполнено неверно.

**0 баллов.** Задание не выполнено.

Критерии оценки решения **практико-ориентированных задач реконструктивного уровня** (*навыки – max 10 баллов*):

**10 баллов**. При выполнении задания нет ошибок, получен верный ответ, задание выполнено рациональным способом. Сделаны правильные выводы.

**8-9 баллов**. При выполнении задания нет ошибок, получен верный ответ, задание выполнено нерациональным способом. Сделаны правильные выводы.

**6-7 баллов**. При выполнении задания нет ошибок, получен верный ответ, задание выполнено нерациональным способом. Сделаны неправильные выводы.

**4-5 баллов**. При выполнении задания допущены незначительные ошибки, получен верный ответ, задание выполнено нерациональным способом. Сделаны неправильные выводы.

**2-3 балла**. Задание выполнено, но допущены ошибки, искажающие выводы.

**0 баллов**. Задание не выполнено.

Критерии оценки выполнения **контрольной точки** (заочная форма) (*max 30 баллов*)

Рейтинговая оценка знаний при проведении текущего контроля успеваемости **на контрольных точках** в форме аудиторной контрольной работы позволяет обучающемуся набрать до 30 баллов. Знания, умения и навыки по формируемым компетенциям оцениваются по результатам выполнения контрольной точки (письменной контрольной работы), которая включает тестовые задания (оценка знаний), практико-ориентированные задачи репродуктивного уровня (оценка умений) и реконструктивного уровня (оценка навыков). Контрольная точка для студентов заочной формы обучения выполняется по материалам контрольных точек для студентов очной формы обучения.

Критерии оценки ответа на **тестовые задания** (*знания – max 5 баллов*):

**4-5 баллов** – верно выполнено 100% тестовых заданий;

**2-3 балла –** верно выполнено 70% тестовых заданий;

**1 балл** – верно выполнено 50% тестовых заданий;

**0 баллов** – верно выполнено менее 50% тестовых заданий.

**Практико-ориентированные задачи** – задания, направленные на использование приобретенных знаний и умений в практической деятельности.

Критерии оценки решения **практико-ориентированных задач репродуктивного уровня** (*умения – max 10 баллов*):

**10 баллов**. При выполнении задания нет затруднений, получен верный ответ, задание выполнено рациональным способом. Сделаны правильные выводы.

**8-9 баллов**. Задание выполнено в целом верно, но допущены незначительные ошибки, не искажающие выводы.

**6-7 баллов**. Задание выполнено, но допущены ошибки, искажающие выводы.

**4-5 баллов**. Задание выполнено неверно.

**0 баллов.** Задание не выполнено.

## Критерии оценки решения **практико-ориентированных задач реконструктивного уровня** (*навыки – max 15 баллов*):

**10-15 баллов**. При выполнении задания нет ошибок, получен верный ответ, задание выполнено рациональным способом. Сделаны правильные выводы.

**8-9 баллов**. При выполнении задания нет ошибок, получен верный ответ, задание выполнено нерациональным способом. Сделаны правильные выводы.

**6-7 баллов**. При выполнении задания нет ошибок, получен верный ответ, задание выполнено нерациональным способом. Сделаны неправильные выводы.

**4-5 балла**. При выполнении задания допущены незначительные ошибки, получен верный ответ, задание выполнено нерациональным способом. Сделаны неправильные выводы.

**2-3 балла**. Задание выполнено, но допущены ошибки, искажающие выводы.

**0 баллов**. Задание не выполнено.

## **4. КРИТЕРИИ ОЦЕНКИ СТУДЕНТОВ НА ЭТАПЕ ПРОМЕЖУТОЧНОЙ АТТЕСТАЦИИ**

#### **4.1. Критерии оценки ответов студента на зачете**

**8-10 баллов** выставляется студенту, полностью освоившему материал дисциплины или курса в соответствии с учебной программой, включая вопросы, рассматриваемые в рекомендованной программой дополнительной справочнонормативной и научно-технической литературы, свободно владеющему основными понятиями дисциплины. Требуется полное понимание и четкость изложения ответов по экзаменационному вопросу и дополнительным вопросам, заданным экзаменатором. Дополнительные вопросы, как правило, должны относиться к материалу дисциплины, не отраженному в основном экзаменационном задании и выявляют полноту знаний студента по дисциплине.

**5-7 баллов** заслуживает студент, ответивший полностью и без ошибок на вопросы экзаменационного задания и показавший знания основных понятий дисциплины в соответствии с обязательной программой курса и рекомендованной основной литературой.

**3-4 балла:** дан недостаточно полный и недостаточно развернутый ответ. Логика и последовательность изложения имеют нарушения. Допущены ошибки в раскрытии понятий, употреблении терминов. Студент не способен самостоятельно выделить существенные и несущественные признаки и причинноследственные связи. Студент может конкретизировать обобщенные знания, доказав на примерах их основные положения только с помощью преподавателя. Речевое оформление требует поправок, коррекции*.*

**1-2 балла:** дан неполный ответ, представляющий собой разрозненные знания по теме вопроса с существенными ошибками в определениях. Присутствуют фрагментарность, нелогичность изложения. Студент не осознает связь данного понятия, теории, явления с другими объектами дисциплины. Отсутствуют выводы, конкретизация и доказательность изложения. Речь неграмотная. Дополнительные и уточняющие вопросы преподавателя не приводят к коррекции

ответа студента не только на поставленный вопрос, но и на другие вопросы дисциплины.

**0 баллов** - при полном отсутствии ответа, имеющего отношение к вопросу.

#### **4.2. Критерии оценки ответов студента на экзамене**

Критерии оценки **ответов на теоретический вопрос** (*оценка знаний – max 4 балла*):

**4 балла** выставляется студенту, если он глубоко и прочно усвоил программный материал курса, исчерпывающе, последовательно, четко и логически стройно его излагает, умеет тесно увязывать теорию с практикой, свободно справляется с вопросами,

**3 балла** выставляется студенту, если он твердо знает материал курса, грамотно и по существу излагает его, не допуская существенных неточностей в ответе на вопрос

**2 балла** выставляется студенту, если он имеет знания только основного материала, но не усвоил его деталей, недостаточно правильные формулировки, нарушения логической последовательности в изложении программного материала

**1 балл** выставляется студенту, если он дал неполный ответ, представляющий собой разрозненные знания по теме вопроса с существенными ошибками в определениях; присутствуют фрагментарность, нелогичность изложения;

**0 баллов** - при полном отсутствии ответа, имеющего отношение к вопросу.

Критерии оценки **решения задачи** (*оценка умений и навыков – max 8 баллов*)

**8 баллов** выставляется студенту, если при решении задачи дана комплексная оценка предложенной ситуации; даны исчерпывающие и обоснован-

ные ответы на все поставленные вопросы; правильно и рационально решена практическая часть;

**6 балла** выставляется студенту, если при решении задачи дана комплексная оценка предложенной ситуации, незначительные затруднения при ответе; даны полные, достаточно обоснованные ответы на поставленные вопросы, правильно решена практическая часть задачи;

**3 балла** выставляется, если при решении задачи студент испытывал затруднения с комплексной оценкой предложенной ситуации; без должной глубины и обоснования, при решении практической части задач допущены ошибки;

**0 баллов –** задача не решена.

| $N_2$<br>$\Pi/\Pi$       | Критерий                                                                                                    | Максимальное<br>значение в<br>баллах |
|--------------------------|----------------------------------------------------------------------------------------------------|--------------------------------------|
|                          | Подбор и обзор информационных источников,<br>полнота освещения вопросов                                                   | 10                                   |
| 2                        | Выполнение необходимых и правильных расчетов,<br>дополненных графическим материалом, анализом и<br>обоснованными выводами | 15                                   |
| 3                        | Оформление работы                                                                                                    | 10                                   |
| $\overline{4}$           | Компонент своевременности (не позже чем за 10<br>рабочих дней до зачетной недели)                                         | 10                                   |
| $\overline{\mathcal{L}}$ | Защита работы                                                                                                    | 55                                   |
|                          | Итого                                                                                                    | 100                                  |

**4.3. Критерии оценки курсовых работ**

Работа допускается к защите, если в сумме по пунктам 1-4 набрано не менее 40 баллов.

#### **Итоговая оценка по курсовой работе (освоение компетенций)**

«отлично» - от 85 до 100 баллов;

«хорошо» - от 70 до 84 баллов;

«удовлетворительно» - от 55 до 69 баллов;

«неудовлетворительно» - от 0 до 54 баллов.

## **5. РЕКОМЕНДАЦИИ ПО ОРГАНИЗАЦИИ САМОСТОЯТЕЛЬНОЙ РАБОТЫ СТУДЕНТОВ**

Самостоятельная работа студентов (СРС) является одним из видов учебной работы, включающим активные формы и методы обучения. СРС может быть как аудиторной, то есть выполняемой в ходе аудиторных занятий по расписанию, так и внеаудиторной. Основными принципами организации СРС являются: максимальная индивидуализированность, систематичность, непрерывность, сотрудничество преподавателя и студента, дифференциация по степени сложности на каждом этапе освоения основной образовательной программы.

Целью самостоятельной работы студентов является приобретение новых знаний, систематизация и закрепление полученных теоретических знаний и практических умений студентов.

Аудиторная самостоятельная работа студентов (АСРС) по дисциплине выполняется на учебных занятиях под непосредственным руководством преподавателя и по его заданию. Объем времени на аудиторную самостоятельную работу студентов включается в общий объем времени на их аудиторную работу и регламентируется расписанием занятий.

Внеаудиторная самостоятельная работа студентов (ВСРС) – планируемая учебная, научно-исследовательская работа студентов, выполняемая во внеаудиторное время по заданию и при методическом руководстве преподавателя, но без его непосредственного участия. ВСРС расписанием занятий не регламентируется.

Структурно ВСРС можно разделить на две части: организуемая преподавателем и самостоятельная работа, которую студент организует по своему усмотрению, без непосредственного контроля со стороны преподавателя (подготовка к лекциям, лабораторным и практическим занятиям, экзаменам, зачетам, коллоквиумам и т.п.) В этой связи подчеркнем, что управление СРС – это прежде всего умение оптимизировать процесс сочетания этих двух частей.

Для организации ВСРС необходимы следующие условия:

- разъяснение студентам целей, задач и форм организации ВСРС;

- наличие и доступность необходимого учебно-методического и справочного материала;

- система регулярного контроля качества выполненной самостоятельной работы;

- консультационная помощь.

*Планирование внеаудиторной самостоятельной работы студентов*

Процесс организации внеаудиторной самостоятельной работы студентов включает в себя следующие этапы:

Первый этап – подготовительный. Включает в себя составление рабочей программы с выделением тем и заданий для ВСРС; сквозное планирование ВСРС на семестр; подготовку учебно-методических материалов; диагностику уровня подготовленности студентов.

Второй этап – организационный. На этом этапе определяются цели индивидуальной и групповой работы студентов; проводятся индивидуальногрупповые установочные консультации; устанавливаются сроки и формы представления промежуточных результатов.

Третий этап – мотивационно - деятельностный. Преподаватель на этом этапе должен обеспечить положительную мотивацию индивидуальной и групповой деятельности; проверку промежуточных результатов; организацию самоконтроля и самокоррекции; взаимообмен и взаимопроверку в соответствии с выбранной целью.

Четвертый этап – контрольно-оценочный. Включает индивидуальные и групповые отчеты и их оценку. Контроль ВСРС может осуществляться при помощи промежуточного и итогового тестирования, написания в аудитории письменных контрольных работ, коллоквиумов, промежуточных зачетов др.

Перевод учебного процесса на увеличение доли ВСРС, повышение ее эффективности предполагает:

- возможное выделение числа часов на управляемую (контролируемую) самостоятельную работу и сокращение числа аудиторных занятий;

- выдачу в начале семестра всего комплекса заданий по ВСРС по дисциплинам;

- создание учебно-методической базы (издание учебно-методической литературы, размещение ее на электронных носителях и др.);

- создание необходимой материально-технической базы;

- организацию непрерывного контроля и введение оценки выполнения ВСРС по изучаемым дисциплинам и выставление ее в специальной ведомости;

- учет результатов ВСРС при решении вопроса о допуске к промежуточной аттестации в форме зачета и (или) экзамена.

Планирование самостоятельной работы студентов осуществляется в рамках разработки рабочих учебных планов, рабочих программ учебных дисциплин.

При разработке рабочих учебных планов устанавливается объем времени, отводимого на ВСРС по каждой учебной дисциплине с учетом требований к уровню подготовки по ней студентов (иметь представление, знать и владеть умениями). Предложения по этому объему времени разрабатываются непосредственно преподавателями по дисциплинам, исходя из опыта своей работы и оценки способностей студентов.

Планирование ВСРС при разработке рабочей программы по учебной дисциплине осуществляется преподавателем дисциплины при содействии заведующего кафедрой и заключается в определении содержания и объема теоретической учебной информации и практических заданий по всем темам, которые выносятся на ВСРС, и в установлении форм и методов контроля результатов. Цели, задачи и формы организации ВСРС должны быть отражены в рабочей программе учебной дисциплины и своевременно доведены до сведения студентов.

*Организация ВСРС*

Организация самостоятельной работы студентов под руководством преподавателя является одним из наиболее эффективных направлений в учебном процессе, развивающим самостоятельную творческую деятельность, исключительно сильно стимулирующую приобретение и закрепление знаний. СРС приобретает особую актуальность при изучении специальных дисциплин, поскольку стимулирует студентов к работе с необходимой литературой, вырабатывает навыки принятия решений.

Задания на ВСРС выдаются преподавателем. При этом в обязательном порядке проводится инструктаж по их выполнению, включающий изложение цели задания, его содержания, сроков выполнения, ориентировочного объема работы, основных требований к результатам работы и к отчету по ним, сведения о возможных ошибках и критериях оценки выполнения работы. Инструктаж проводится преподавателем за счет объема времени, отведенного на аудиторное изучение дисциплины.

В ходе выполнения ВСРС студенты могут обращаться к выдавшему задание преподавателю за консультацией.

ВСРС по усмотрению преподавателя может выполняться студентами индивидуально или коллективно (творческими группами), при этом преподаватель должен исходить из цели, объема, конкретной тематики самостоятельной работы, уровня сложности, уровня умений студентов.

Планирование контроля ВСРС должно включать отбор средств контроля, определение этапов и разработку индивидуальных форм контроля.

Контроль результатов внеаудиторной самостоятельной работы студен-тов осуществляется в часы консультаций. Он может проходить в письмен-ной, устной или смешанной форме с представлением студентами отчетов, продуктов своей творческой деятельности или путем демонстрации своих умений.

Критериями оценки результатов ВСРС студента являются:

- уровень освоения учебного материала,

- умение использовать теоретические знания при выполнении практических задач,

- полнота общеучебных представлений, знаний и умений по изучаемой теме, к которой относится данная самостоятельная работа,

- обоснованность и четкость изложения ответа на поставленный по внеаудиторной самостоятельной работе вопрос,

- оформление отчетного материала в соответствии с известными или заданными преподавателем требованиями, предъявляемыми к подобного ро-да материалам.

*Методическое обеспечение ВСРС*

Обязательными условиями снижения аудиторной нагрузки и увеличения доли самостоятельной работы студента являются:

- переработка учебных планов и программ в рамках ФГОСов ВО с целью увеличения доли самостоятельной работы студента над изучаемым материалом, включение тем, выносимых для самостоятельного изучения, в том числе и с помощью компьютерных методических средств.

- оптимизация методов обучения, внедрение в учебный процесс новых технологий обучения, повышающих производительность труда преподавателя, активное использование информационных технологий, позволяющих студенту в удобное для него время осваивать учебный материал;

- совершенствование системы текущего контроля работы студентов, балльно-рейтинговой системы и широкое внедрение компьютеризированного тестирования;

- совершенствование методики проведения практик и научноисследовательской работы студентов;

- модернизацию системы курсового и дипломного проектирования, которая должна повышать роль студента в подборе материала, поиске путей решения задач.

Учебный процесс по дисциплине должен быть обеспечен всеми необходимыми методическими материалами (учебниками, учебными и учебнометодическими пособиями, учебно-методическими комплексами и т.п. в печатной и (или) в электронной формах.

*Преподаватель разрабатывает:*

-учебно-методические комплексы, программы, пособия, материалы, учебные пособия и учебники как в печатном, так и в электронном варианте в соответствии с ФГОС ВО;

- методические рекомендации, пособия по организации самостоятельной работы студентов;

- задания для самостоятельной работы, включая темы рефератов и докладов; темы курсовых и квалификационных работ и проектов; вопросы к экзаменам и зачетам;

- образцы оформления индивидуальных заданий;

- инструкции и методические указания к выполнению лабораторных работ, контрольных заданий и т.д.;

- предоставляет студентам сведения о наличии учебно-методической литературы, современных программных средств по своей дисциплине.

Особо следует выделить возможности обеспечения учебной и методической литературой дистанционное обучение (ДО) c использованием информационных компьютерных технологий (ИКТ), в частности, компьютерных образовательных сред (КОС), специально построенных и организованных для размещения учебных материалов с учетом педагогических и дидактических требований.

Под ДО следует понимать любое удаленное обучение как определенный способ организации образовательного процесса (учебно-коммуникационное взаимодействие опосредовано), которое может быть использовано во всех формах обучения (очная, заочная, экстернат, обучение с использованием средств телекоммуникации, почтовой переписки и др.). Именно ДО призвано сократить аудиторную нагрузку и увеличить долю самостоятельной работы студента. В

этой связи для эффективности СРС необходимо всемерно разрабатывать и приобретать электронные учебники и обучающие программы.

Одним из вариантов внедрения новых технологий может стать создание и использование электронных учебников, позволяющих постоянно обновлять исходную информацию в виде меняющихся примеров, заданий, других данных, изменять параметры моделей, что способствует лучшему уяснению их особенностей. Использование электронного учебника позволит усилить взаимосвязи учебных дисциплин, а также взаимосвязь научно-исследовательской и учебнометодической работы.

*Нормы расчета времени для ВСРС*

Нормирование самостоятельной работы предполагает:

- определение по учебному плану фонда времени для проведения внеаудиторных форм самостоятельной работы;

- определение бюджета времени для проведения самостоятельной работы во время аудиторных занятий, который образуется за счет специальных методов их проведения, мобилизующих творческую познавательную деятельность студента;

- определение числа часов на каждый вид самостоятельной работы;

Самостоятельная работа студентов (СРС) является одним из видов учебной работы, включающим активные формы и методы обучения. СРС может быть как аудиторной, то есть выполняемой в ходе аудиторных занятий по расписанию, так и внеаудиторной. Основными принципами организации СРС являются: максимальная индивидуализированность, систематичность, непрерывность, сотрудничество преподавателя и студента, дифференциация по степени сложности на каждом этапе освоения основной образовательной программы.

Целью самостоятельной работы студентов является приобретение новых знаний, систематизация и закрепление полученных теоретических знаний и практических умений студентов.

СРС направлена на решение следующих задач:

- углубление и расширение теоретических знаний;

- формирование умений использовать нормативную, правовую, справочную документацию и специальную литературу;

- развитие познавательных способностей и активности студентов, творческой инициативы, самостоятельности, ответственности и организованности;

- формирование самостоятельности мышления, способностей к саморазвитию, самосовершенствованию и самореализации;

- развитие исследовательских умений;

- формирование потребности в непрерывном образовании.

Аудиторная самостоятельная работа студентов (АСРС) по дисциплине выполняется на учебных занятиях под непосредственным руководством преподавателя и по его заданию. Объем времени на аудиторную самостоятельную работу студентов включается в общий объем времени на их аудиторную работу и регламентируется расписанием занятий.

Внеаудиторная самостоятельная работа студентов (ВСРС) – планируемая учебная, научно-исследовательская работа студентов, выполняемая во внеаудиторное время по заданию и при методическом руководстве преподавателя, но без его непосредственного участия. ВСРС расписанием занятий не регламентируется.

Структурно ВСРС можно разделить на две части: организуемая преподавателем и самостоятельная работа, которую студент организует по своему усмотрению, без непосредственного контроля со стороны преподавателя (подготовка к лекциям, лабораторным и практическим занятиям, экзаменам, зачетам, коллоквиумам и т.п.) В этой связи подчеркнем, что управление СРС – это прежде всего умение оптимизировать процесс сочетания этих двух частей.

Для организации ВСРС необходимы следующие условия:

- разъяснение студентам целей, задач и форм организации ВСРС;

- наличие и доступность необходимого учебно-методического и справочного материала;

- система регулярного контроля качества выполненной самостоятельной работы;

- консультационная помощь.

#### *Планирование внеаудиторной самостоятельной работы студентов*

Процесс организации внеаудиторной самостоятельной работы студентов включает в себя следующие этапы:

Первый этап – подготовительный. Включает в себя составление рабочей программы с выделением тем и заданий для ВСРС; сквозное планирование ВСРС на семестр; подготовку учебно-методических материалов; диагностику уровня подготовленности студентов.

Второй этап – организационный. На этом этапе определяются цели индивидуальной и групповой работы студентов; проводятся индивидуальногрупповые установочные консультации; устанавливаются сроки и формы представления промежуточных результатов.

Третий этап – мотивационно-деятельностный. Преподаватель на этом этапе должен обеспечить положительную мотивацию индивидуальной и групповой деятельности; проверку промежуточных результатов; организацию самоконтроля и самокоррекции; взаимообмен и взаимопроверку в соответствии с выбранной целью.

Четвертый этап – контрольно-оценочный. Включает индивидуальные и групповые отчеты и их оценку. Контроль ВСРС может осуществляться при помощи промежуточного и итогового тестирования, написания в аудитории письменных контрольных работ, коллоквиумов, промежуточных зачетов др.

Перевод учебного процесса на увеличение доли ВСРС, повышение ее эффективности предполагает:

- возможное выделение числа часов на управляемую (контролируемую) самостоятельную работу и сокращение числа аудиторных занятий;

- выдачу в начале семестра всего комплекса заданий по ВСРС по дисциплинам;

- создание учебно-методической базы (издание учебно-методической литературы, размещение ее на электронных носителях и др.);

- создание необходимой материально-технической базы;

- организацию непрерывного контроля и введение оценки выполнения ВСРС по изучаемым дисциплинам и выставление ее в специальной ведомости;

- учет результатов ВСРС при решении вопроса о допуске к промежуточной аттестации в форме зачета и (или) экзамена.

Планирование самостоятельной работы студентов осуществляется в рамках разработки рабочих учебных планов, рабочих программ учебных дисциплин.

При разработке рабочих учебных планов устанавливается объем времени, отводимого на ВСРС по каждой учебной дисциплине с учетом требований к уровню подготовки по ней студентов (иметь представление, знать и владеть умениями). Предложения по этому объему времени разрабатываются непосредственно преподавателями по дисциплинам, исходя из опыта своей работы и оценки способностей студентов.

Планирование ВСРС при разработке рабочей программы по учебной дисциплине осуществляется преподавателем дисциплины при содействии заведующего кафедрой и заключается в определении содержания и объема теоретической учебной информации и практических заданий по всем темам, которые выносятся на ВСРС, и в установлении форм и методов контроля результатов. Цели, задачи и формы организации ВСРС должны быть отражены в рабочей программе учебной дисциплины и своевременно доведены до сведения студентов.

#### *Организация ВСРС*

Организация самостоятельной работы студентов под руководством преподавателя является одним из наиболее эффективных направлений в учебном процессе, развивающим самостоятельную творческую деятельность, исключительно сильно стимулирующую приобретение и закрепление знаний. СРС приобретает особую актуальность при изучении специальных дисциплин, поскольку стимулирует студентов к работе с необходимой литературой, вырабатывает навыки принятия решений.

Задания на ВСРС выдаются преподавателем. При этом в обязательном порядке проводится инструктаж по их выполнению, включающий изложение цели задания, его содержания, сроков выполнения, ориентировочного объема работы, основных требований к результатам работы и к отчету по ним, сведения о возможных ошибках и критериях оценки выполнения работы. Инструктаж проводится преподавателем за счет объема времени, отведенного на аудиторное изучение дисциплины.

В ходе выполнения ВСРС студенты могут обращаться к выдавшему задание преподавателю за консультацией.

ВСРС по усмотрению преподавателя может выполняться студентами индивидуально или коллективно (творческими группами), при этом преподаватель должен исходить из цели, объема, конкретной тематики самостоятельной работы, уровня сложности, уровня умений студентов.

Планирование контроля ВСРС должно включать отбор средств контроля, определение этапов и разработку индивидуальных форм контроля.

Контроль результатов внеаудиторной самостоятельной работы студен-тов осуществляется в часы консультаций. Он может проходить в письмен-ной, устной или смешанной форме с представлением студентами отчетов, продуктов своей творческой деятельности или путем демонстрации своих умений.

*Критериями оценки результатов ВСРС студента являются:*

- уровень освоения учебного материала,

- умение использовать теоретические знания при выполнении практических задач,

- полнота общеучебных представлений, знаний и умений по изучаемой теме, к которой относится данная самостоятельная работа,

- обоснованность и четкость изложения ответа на поставленный по внеаудиторной самостоятельной работе вопрос,

- оформление отчетного материала в соответствии с известными или заданными преподавателем требованиями, предъявляемыми к подобного ро-да материалам.

#### *Методическое обеспечение ВСРС*

Обязательными условиями снижения аудиторной нагрузки и увеличения доли самостоятельной работы студента являются:

- переработка учебных планов и программ в рамках ФГОСов ВО с целью увеличения доли самостоятельной работы студента над изучаемым материалом, включение тем, выносимых для самостоятельного изучения, в том числе и с помощью компьютерных методических средств.

- оптимизация методов обучения, внедрение в учебный процесс новых технологий обучения, повышающих производительность труда преподавателя, активное использование информационных технологий, позволяющих студенту в удобное для него время осваивать учебный материал;

- совершенствование системы текущего контроля работы студентов, балльно-рейтинговой системы и широкое внедрение компьютеризированного тестирования;

- совершенствование методики проведения практик и научноисследовательской работы студентов;

- модернизацию системы курсового и дипломного проектирования, которая должна повышать роль студента в подборе материала, поиске путей решения задач.

Учебный процесс по дисциплине должен быть обеспечен всеми необходимыми методическими материалами (учебниками, учебными и учебнометодическими пособиями, учебно-методическими комплексами и т.п. в печатной и (или) в электронной формах.

Преподаватель разрабатывает:

-учебно-методические комплексы, программы, пособия, материалы, учебные пособия и учебники как в печатном, так и в электронном варианте в соответствии с ФГОС ВО;

- методические рекомендации, пособия по организации самостоятельной работы студентов;

- задания для самостоятельной работы, включая темы рефератов и докладов; темы курсовых и квалификационных работ и проектов; вопросы к экзаменам и зачетам;

- образцы оформления индивидуальных заданий;

- инструкции и методические указания к выполнению лабораторных работ, контрольных заданий и т.д.;

- предоставляет студентам сведения о наличии учебно-методической литературы, современных программных средств по своей дисциплине.

Особо следует выделить возможности обеспечения учебной и методической литературой дистанционное обучение (ДО) c использованием информационных компьютерных технологий (ИКТ), в частности, компьютерных образовательных сред (КОС), специально построенных и организованных для размещения учебных материалов с учетом педагогических и дидактических требований.

Под ДО следует понимать любое удаленное обучение как определенный способ организации образовательного процесса (учебно-коммуникационное взаимодействие опосредовано), которое может быть использовано во всех формах обучения (очная, заочная, экстернат, обучение с использованием средств телекоммуникации, почтовой переписки и др.). Именно ДО призвано сократить аудиторную нагрузку и увеличить долю самостоятельной работы студента. В этой связи для эффективности СРС необходимо всемерно разрабатывать и приобретать электронные учебники и обучающие программы.

Одним из вариантов внедрения новых технологий может стать создание и использование электронных учебников, позволяющих постоянно обновлять исходную информацию в виде меняющихся примеров, заданий, других данных,

изменять параметры моделей, что способствует лучшему уяснению их особенностей. Использование электронного учебника позволит усилить взаимосвязи учебных дисциплин, а также взаимосвязь научно-исследовательской и учебнометодической работы.

> Подписано в печать 12.10.2020. Формат  $60x84^1/16$ . Бумага офсетная. Гарнитура «Times New Roman». Усл. печ. л. 1,86. Тираж 100 экз. Заказ № 454.

 $\mathcal{L}_\mathcal{L} = \mathcal{L}_\mathcal{L} = \mathcal{L}_\mathcal{L}$ 

Отпечатано с готового оригинал-макета в типографии издательско-полиграфического комплекса СтГАУ «АГРУС», г. Ставрополь, ул. Пушкина, 15. Тел. 35-06-94.